# *Autocad 2007 Guide Book*

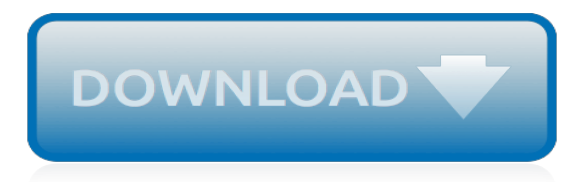

# **Autocad 2007 Guide Book**

the different ways of creating lines and circles in AutoCAD® 2007 are examined. Starting Up AutoCAD® 2007 1. Select the AutoCAD 2007 option on the Program menu or select the AutoCAD 2007 icon on the Desktop. Once the program is loaded into memory, the AutoCAD® 2007 drawing screen will appear on the screen.

## **AutoCAD 2007 Tutorial - SDC Publications**

Just Enough AutoCAD 2007 [George Omura] on Amazon.com. \*FREE\* shipping on qualifying offers. Your guide to Essential AutoCAD Techniques In this newest edition of his indispensable book

# **Just Enough AutoCAD 2007 1st Edition - amazon.com**

Online shopping from a great selection at Books Store. AutoCAD 2008 Tutorial Second Level 3D-Text Only (07) by [Perfect Paperback (2007)]

# **Amazon.com: autocad 2007 tutorial: Books**

AUTOCAD 2007 GUIDE BOOK delawarecurrents.org autocad 2007 guide book pdf AutoCAD is a commercial computer-aided design (CAD) and drafting software application. Developed and marketed by Autodesk, AutoCAD was first released in December 1982 as a desktop app running on microcomputers with internal graphics controllers.

## **DOWNLOAD AUTOCAD 2007 GUIDE BOOK - delawarecurrents.org**

autocad 2007 guide book autocad 2007 guide book pdf AutoCAD is a commercial computer-aided design (CAD) and drafting software application. Developed and marketed by Autodesk, AutoCAD was first released in December 1982 as a desktop

## **Autocad 2007 Guide Book - nyxgaminggroup.com**

Autocad 2007 for Dummies User Review - Overstock.com. This book is exactly what I wantedneeded. I currently work with Autocad 2000i and I needed a book that would give me an overview of the 2007 version of AutoCad and this did the job.

#### **AutoCAD 2007 For Dummies - books.google.com**

manual autocad 2007 pdf In Desscription View Details View the list ; DWG to PDF Creator V3.0.4. User Rating : (1) DWG to PDF Creator is a FREE lightweight powerful AutoCAD utility for creating PDF files from DWG, DXF and DWF files. Also, view and print AutoCAD files without having the expensive AutoCAD program installed .

# **manual autocad 2007 pdf - free downloads**

About The Author. David Byrnes is one of those grizzled old-timers you'll find mentioned every so often in AutoCAD 2007 For Dummies.He began his drafting career on the boards in 1979 and discovered computer-assisted doodling shortly thereafter. He first learned AutoCAD with version 1.4, around the time when personal computers switched from steam to diesel power.

# **AutoCAD 2007 For Dummies by David Byrnes (ebook)**

Find great deals on eBay for autocad 2007 book. Shop with confidence. Skip to main content. eBay Logo: ... A Tutorial Guide to AutoCAD by Shawna Lockhart (2007, Paperback) Pre-Owned. 4.0 out of 5 stars. 1 product rating - A Tutorial Guide to AutoCAD by Shawna Lockhart (2007, Paperback) \$5.10.

# **autocad 2007 book | eBay**

Browse and Download AutoCAD books of various titles, written by many authors and published by a number of publications for free in PDF format. Download eBooks for free from Engineering study Material site.

#### **AutoCAD Books Free Download - Engineering Study Material**

Manual For Autocad 2007 Pdf No AutoCAD experience is required to use this book, and a Quick Start

guide shows AutoCAD 2007 is a premiere computer-aided designing program that lets.

## **Manual For Autocad 2007 Pdf - WordPress.com**

AUTOCAD 2007 PREVIEW GUIDE 12 Figure 21. Slicing a solid with a surface. Converting to Solids and Surfaces Thickening Surfaces into Solids In AutoCAD 2007 you can use the new THICKEN command to add thickness to a surface, turning it into a solid. Figure 27. Thickening surfaces into solids.

## **AutoCAD 2007 Preview Guide BTL - autodesk.blogs.com**

Get this from a library! AutoCAD 2007 instructor : a student guide to complete coverage of AutoCAD's commands and features. [James A Leach]

## **AutoCAD 2007 instructor : a student guide to complete ...**

two versions is that AutoCAD capabilities include 3D modeling and collaboration tools, along with several other special features. For those unsure which product is right for them, a complete AutoCAD vs AutoCAD LT comparison is available on the Autodesk website. Or, you can try AutoCAD and AutoCAD LT for free, if you'd like to get hands-on

## **An Introduction to AutoCAD for Beginners**

Autocad Tutorial for beginner and advance user, free for all. Easy to follow tutorials with screen shots and step by step guide.

# **Autocad Tutorial — A step by step guide**

docs.autodesk.com

## **docs.autodesk.com**

Introduction to AutoCAD Academic Resource Center . What is CAD? •Computer Aided Drafting • Autodesk is the most popular drawing program • Many student versions available for free online at students.autodesk.com o AutoCAD o Architecture o Mechanical o Revit o Inventor o Civil o MEP o etc. •Capabilities:

# **Introduction to AutoCAD - Illinois Institute of Technology**

Tutorial Guide to AutoCAD 2017 2D Drawing, 3D Modeling ... Books tab lets you select from among different standard ink manufac-turer's predefined colors so that you can match print colors very closely to the colors you choose on your screen. In this text you will use Index .

# **Tutorial Guide to AutoCAD 2017 - sdcpublications.com**

Save this Book to Read manual de autocad 2007 gratis PDF eBook at our Online Library. Get manual de autocad 2007 gratis PDF file for free from our online library. MANUAL DE AUTOCAD 2007 GRATIS.

# **Manual de autocad 2007 gratis by James - Issuu**

faces, or solids, you can direct AutoCAD to remove hidden lines or shade from specific viewports when you plot the paper space view. 1. Type PLOT at the command prompt. Command: plot 2. Choose the check box beside the option to remove hidden lines. Hidden Lines in Plots

the complete quide to investing in short term trading how, skyrim strategy quide for xbox 360, study quide [questions great gatsby,](https://crowdcrafting.org/study_guide_questions_great_gatsby.pdf) [guide du routard tokyo](https://crowdcrafting.org/guide_du_routard_tokyo.pdf), [the holy land an oxford archaeological guide oxford](https://crowdcrafting.org/the_holy_land_an_oxford_archaeological_guide_oxford_archaeological_guides.pdf) [archaeological guides](https://crowdcrafting.org/the_holy_land_an_oxford_archaeological_guide_oxford_archaeological_guides.pdf), [japan a guide of japan for teenagers,](https://crowdcrafting.org/japan_a_guide_of_japan_for_teenagers.pdf) [game of thrones xbox 360 achievement guide,](https://crowdcrafting.org/game_of_thrones_xbox_360_achievement_guide.pdf) [guide](https://crowdcrafting.org/guide_du_routard_thailande_cambodge_vietnam.pdf) [du routard thailande cambodge vietnam,](https://crowdcrafting.org/guide_du_routard_thailande_cambodge_vietnam.pdf) [ada guide for small businesses](https://crowdcrafting.org/ada_guide_for_small_businesses.pdf), [ionic compounds and metals study](https://crowdcrafting.org/ionic_compounds_and_metals_study_guide_answers.pdf) [guide answers,](https://crowdcrafting.org/ionic_compounds_and_metals_study_guide_answers.pdf) [zombie survival guide real,](https://crowdcrafting.org/zombie_survival_guide_real.pdf) [explorer s guide nova scotia prince edward island a great](https://crowdcrafting.org/explorer_s_guide_nova_scotia_prince_edward_island_a_great.pdf), [mbd guide](https://crowdcrafting.org/mbd_guide_english_9th_class_page_no_236.pdf) [english 9th class page no 236,](https://crowdcrafting.org/mbd_guide_english_9th_class_page_no_236.pdf) [legendary northwoods animals a field guide,](https://crowdcrafting.org/legendary_northwoods_animals_a_field_guide.pdf) [the digital darkroom guide with adobe](https://crowdcrafting.org/the_digital_darkroom_guide_with_adobe_photoshop.pdf) [photoshop](https://crowdcrafting.org/the_digital_darkroom_guide_with_adobe_photoshop.pdf), [grade 10 teaching guide in math](https://crowdcrafting.org/grade_10_teaching_guide_in_math.pdf), [act 1 study guide for julius caesar](https://crowdcrafting.org/act_1_study_guide_for_julius_caesar.pdf), [the best ever guide to](https://crowdcrafting.org/the_best_ever_guide_to_demotivation_for_unitarians_how_to.pdf) [demotivation for unitarians how to,](https://crowdcrafting.org/the_best_ever_guide_to_demotivation_for_unitarians_how_to.pdf) [guided mindfulness meditation youtube,](https://crowdcrafting.org/guided_mindfulness_meditation_youtube.pdf) [elder scrolls ps4 beginners guide,](https://crowdcrafting.org/elder_scrolls_ps4_beginners_guide.pdf) [guide de survie far cry,](https://crowdcrafting.org/guide_de_survie_far_cry.pdf) [microsoft excel 2007 user guide](https://crowdcrafting.org/microsoft_excel_2007_user_guide.pdf), [modern biology study guide answers](https://crowdcrafting.org/modern_biology_study_guide_answers.pdf), [guide pratique de](https://crowdcrafting.org/guide_pratique_de_la_mise_en_bouteilles_pratiques_vitivinicoles.pdf) [la mise en bouteilles pratiques vitivinicoles](https://crowdcrafting.org/guide_pratique_de_la_mise_en_bouteilles_pratiques_vitivinicoles.pdf), [the career handbook the guide to creating a resume interview,](https://crowdcrafting.org/the_career_handbook_the_guide_to_creating_a_resume_interview.pdf) [career](https://crowdcrafting.org/career_change_guide.pdf) [change guide](https://crowdcrafting.org/career_change_guide.pdf), [the yarn lover s guide to hand dyeing beautiful color,](https://crowdcrafting.org/the_yarn_lover_s_guide_to_hand_dyeing_beautiful_color.pdf) [palo alto installation guide,](https://crowdcrafting.org/palo_alto_installation_guide.pdf) [racing weight](https://crowdcrafting.org/racing_weight_quick_start_guide.pdf) [quick start guide](https://crowdcrafting.org/racing_weight_quick_start_guide.pdf), [kingdom hearts hd 1.5 remix guide](https://crowdcrafting.org/kingdom_hearts_hd_1_5_remix_guide.pdf), [acheter le guide du routard bali](https://crowdcrafting.org/acheter_le_guide_du_routard_bali.pdf)